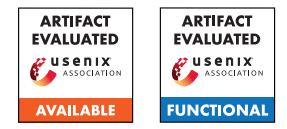

# USENIX Security '24 Artifact Appendix: SledgeHammer: Amplifying Rowhammer via Bank-level Parallelism

Walter Wang Georgia Tech walwan@gatech.edu

Ingab Kang University of Michigan igkang@umich.edu

Stephan van Schaik University of Michigan stephvs@umich.edu

Youssef Tobah University of Michigan ytobah@umich.edu

Daniel Genkin Georgia Tech genkin@gatech.edu

Andrew Kwong UNC Chapel Hill andrew@cs.unc.edu

Yuval Yarom Ruhr University Bochum yuval.yarom@rub.de

# A Artifact Appendix

## A.1 Abstract

This artifact is an implementation of multi-bank hammering in our paper. It is based on the [TRRespass](https://github.com/vusec/trrespass) repository and designed to test bitflips on Intel systems with DDR4 memory. The code is expected to show a near-linear increase in the number of total bitflips with the increase of hammered banks and a jump in the effectiveness of the hammering pattern when the number of hammered banks is increased from one to two.

## A.2 Description & Requirements

## A.2.1 Security, privacy, and ethical concerns

Running this program should not pose any security, privacy, or ethical concerns that we know of. By design, bitflips found by the code are contained in address spaces within the program. However, it may be possible that the program may flip a random bit in the system and make the system to be unstable.

## A.2.2 How to access

The code is avaliable at: [Github Page Link](https://github.com/mojomojo52/multibank_hammer/tree/da08966041a11af6c440b1ee06694b448715154c)

#### A.2.3 Hardware dependencies

Running this program requires a 6th to 10th-generation Intel processor with a DDR4 compatible mainboard. The installed DDR4 memory must be susceptible to [TRRespass.](https://github.com/vusec/trrespass)

#### A.2.4 Software dependencies

The code requires gcc and Make to compile. DRAM addressing function in *src/main.c* must be configured according

to the DRAM configuration. We include the addressing function for 8GB x8 single DIMM, single channel and 16GB x8 two DIMMs, dual channel configuration for 6th to 10thgeneration Intel processors. The addressing function can be configured through *src/main.c*. Additional addressing functions for different configurations can be discovered using [DRAMA,](https://github.com/IAIK/drama)

Jason Kim Georgia Tech nosajmik@gatech.edu

The OS should be linux-based and the code requires 1GB hugepage to be available or transparent hugepages be set to *madvise* or *always* in the OS.

## A.2.5 Benchmarks

None.

## A.3 Set-up

The machine running the program should satisfy all hardware and software dependencies from the previous section. While running the program, it is advised that no other program is running alongside it, as it may interfere with the hammering process.

#### A.3.1 Installation

With the test machine setup, *cd* into *multibank\_hammer* and run *make*. Then, run *sudo ./hugepage.sh* to mount the 1 GB huge page.

## A.3.2 Basic Test

After compiling the code, run *sudo ./obj/tester -v*. In our configuration, we were able to see a bitflip within the first minute. If a bitflip is found, there will be a command line output notifying the user of the flip direction and the row, bank, and column of the flipped bit. The program will terminate after 1000 different hammering iterations.

718125.bk17.co<mark>10000/r18125.bk20.co10000/r18127.bk17.co10000/r18291.bk20.co10000/</mark> 93.bk17.col0000/r18293.bk20.col0000/r18295.bk17.col0000/r18113.bk20.col0000/r18114.bk17.col0000/r18115.bk20.col0000<br>718116.bk17.col0000/r18321.bk20.col0000/r18324.bk17.col0000/r18323.bk20.col0000/r18326.bk17.col0000/r18989 10000/r18986.bk17.col0000/r18991.bk20.col0000/r18988.bk17.col0000:  $0: 375:34$  $- (00 \Rightarrow 08)$ **FFITP1** vict: r18988.bk20.col0722 366:33

<span id="page-1-0"></span>Figure 1: Example of output.

|             |  |  |                                                      |  |                                             | Parsing: /tmptest/multibank_hammer/data/231016.castro_thp512_r10_b1to7_iter1000_00FF.memcheck.540000.csv Bias: False Hist: False |               |                        |  |
|-------------|--|--|------------------------------------------------------|--|---------------------------------------------|----------------------------------------------------------------------------------------------------|---------------|------------------------|--|
| evsets: thp |  |  | 0 bias: 0 banks: 1 aggs: 10 numattks: 1000 patterns: |  | 512 tot. avg: 352.295 a2a. avg:             | 64.878 xbk:                                                                                                    | 64.878 flips: | 1270 flips/attk: 1.27  |  |
| evsets: thp |  |  | 0 bias: 0 banks: 2 aggs: 10 numattks: 1000 patterns: |  | 885 tot. avg: 365.003 a2a. avg:             | 33.285 xbk:                                                                                                    | 66.570 flips: | 3248 flips/attk: 3.248 |  |
| evsets: thp |  |  | 0 bias: 0 banks: 3 aggs: 10 numattks: 1000 patterns: |  | 919 tot. avg: 377.422 a2a. avg: 22.907 xbk: |                                                                                                    | 68.721 flips: | 4117 flips/attk: 4.117 |  |
| evsets: thp |  |  | 0 bias: 0 banks: 4 aggs: 10 numattks: 1000 patterns: |  | 945 tot. avg: 383.245 a2a. avg: 17.056 xbk: |                                                                                                    | 68.224 flips: | 4867 flips/attk: 4.867 |  |
| evsets: thp |  |  | 0 bias: 0 banks: 5 aggs: 10 numattks: 1000 patterns: |  | 901 tot. avg: 392.496 a2a. avg: 14.017 xbk: |                                                                                                    | 70.085 flips: | 3628 flips/attk: 3.628 |  |
| evsets: thp |  |  | 0 bias: 0 banks: 6 aggs: 10 numattks: 1000 patterns: |  | 827 tot. avg: 411.189 a2a. avg: 12.055 xbk: |                                                                                                    | 72.330 flips: | 2461 flips/attk: 2.461 |  |
| evsets: thp |  |  | 1 bias: 0 banks: 1 aggs: 10 numattks: 1000 patterns: |  | 534 tot. avg: 352.335 a2a. avg:             | $64.880$ xbk:                                                                                                    | 64.880 flips: | 1299 flips/attk: 1.299 |  |
| evsets: thp |  |  | 1 bias: 0 banks: 2 aggs: 10 numattks: 1000 patterns: |  | 863 tot. avg: 364.924 a2a. avg:             | 33.288 xbk:                                                                                                    | 66.576 flips: | 3315 flips/attk: 3.315 |  |
| evsets: thp |  |  | 1 bias: 0 banks: 3 aggs: 10 numattks: 1000 patterns: |  | 939 tot. avg: 377.360 a2a. avg:             | 22.901 xbk:                                                                                                    | 68.703 flips: | 4149 flips/attk: 4.149 |  |
| evsets: thp |  |  | 1 bias: 0 banks: 4 aggs: 10 numattks: 1000 patterns: |  | 935 tot. avg: 383.344 a2a. avg: 17.056 xbk: |                                                                                                    | 68.224 flips: | 4877 flips/attk: 4.877 |  |
| evsets: thp |  |  | 1 bias: 0 banks: 5 aggs: 10 numattks: 1000 patterns: |  | 893 tot. avg: 392.560 a2a. avg: 14.019 xbk: |                                                                                                    | 70.095 flips: | 3809 flips/attk: 3.809 |  |
| evsets: thp |  |  | 1 bias: 0 banks: 6 aggs: 10 numattks: 1000 patterns: |  | 855 tot. avg: 411.090 a2a. avg: 12.048 xbk: |                                                                                                    | 72.288 flips: | 2661 flips/attk: 2.661 |  |

<span id="page-1-1"></span>Figure 2: Example of the parser output.

### A.4 Evaluation workflow

#### A.4.1 Major Claims

- (C1): The provided multi-bank hammering pattern exhibits a jump in the number of bitflips per bank per hammering attempt when increasing the number of hammered banks from one to two.
- (C2): The total number of bitflips per hammering attempt will increase almost linearly with the increase in the number of hammered banks when increasing from two. The optimal number of banks would differ per configured system. In our case, the number of bitflips peaked at 4 banks.

#### A.4.2 Experiments

By default, the code is configured to hammer 10 aggressors per bank and increase the number of hammered banks from 1 to 6, hammering 1000 iterations per bank configuration. On our machine, this took around 2 hours to run.

Preparation: Set the DRAM addressing function in *src/main.c* according to the system configuration and *num\_aggs* in *hammer-suite.c* to the optimal number of aggressors of the installed DDR4 DIMM and run *make*.

Execution: run *sudo ./obj/tester -v*. Parse the result by running *python3 ./parse\_result.py data/test.csv -v*.

Results: [Figure 1](#page-1-0) is the an example of the program output. Line 1 shows the aggressor rows in the order that they are hammered. line 2 and 4 is the hammering pattern (thp), the 0 and 1 after the pattern indicate whether we're looking for 0 to 1 flips or 1 to 0 flips, respectively. The number after the colon is the total time it took for the hammering pattern (ms) and the time between two ACTs to rows across banks (ns). Note that because this is across banks, the time between ACTs would be smaller as ACTs are parallelized. Finally, line 3 is the output when a bitflip is found. It indicates the flip direction and the location of the flipped bit. This information, aggressor rows, timing information, and the bitflips, are also saved as a file in *data/test.csv* by default.

[Figure 2](#page-1-1) is an exemplary output of the parser. *thp 0* are the results for 0 to 1 flips and *thp 1* are the results for 1 to 0 flips. *numattks* is the total number of different hammering attempts, *patterns* is the number of patterns that was able to flip bits, *tot. avg* is the average time in ms to run the hammering pattern, *a2a* is the average time between activates (across banks), *xbk* is the average time between activates within a bank. *flips* is the total number of flips across all iterations, and *flips/attk* is the total number of flips divided by the number of iterations.

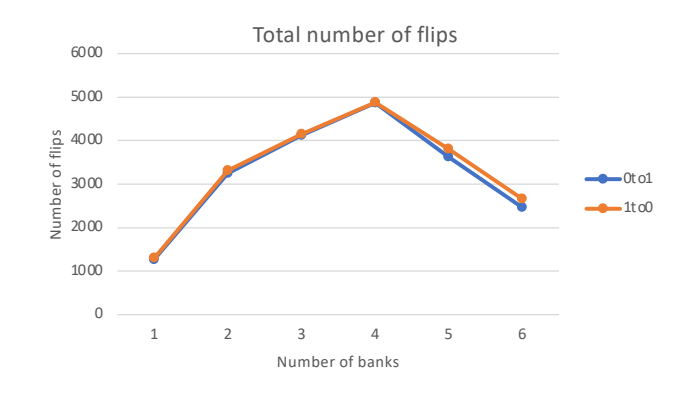

<span id="page-1-2"></span>Figure 3: Total number of flips plot.

If you plot the total number of flips, it should look like [Fig](#page-1-2)[ure 3,](#page-1-2) where the number of flips increases with the number of banks. In [Figure 3,](#page-1-2) the peak was with 4 banks, a 2.85x increase in total number of bitflips compared to 1 bank. The peak number of banks and the total number of bitflips may differ per configuration.

[Figure 4](#page-2-0) is the total number of flips divided by the hammering iterations divided by hammered banks. This is to measure how effective the hammering pattern is at flipping bits. The plot should show a jump when increasing the number of banks from one to two and steadily decline afterwards. In [Figure 4](#page-2-0)

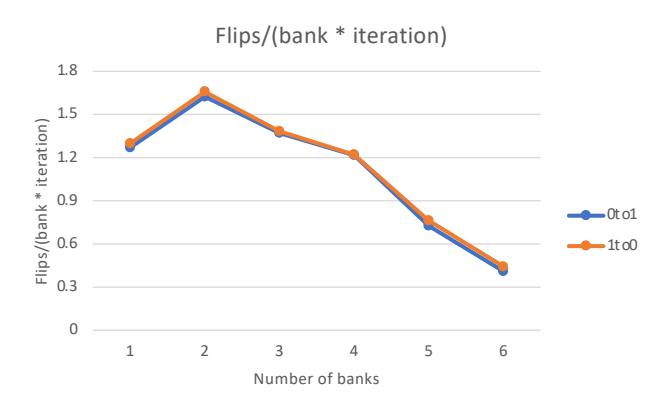

<span id="page-2-0"></span>Figure 4: Total number of flips / (number of iterations \* number of banks).

the effectiveness jumped by 1.2x compared to a single bank. The increase in effectiveness may differ per configuration.

## A.5 Notes on Reusability

While multi-bank hammering was only tested with n-sided hammering, the same principles that increased the number of flips should apply to other hammering patterns, such as [Black](https://github.com/comsec-group/blacksmith)[smith.](https://github.com/comsec-group/blacksmith) This would allow the user to create more powerful hammering patterns.

## A.6 Version

Based on the LaTeX template for Artifact Evaluation V20231005. Submission, reviewing and badging methodology followed for the evaluation of this artifact can be found at <https://secartifacts.github.io/usenixsec2024/>.